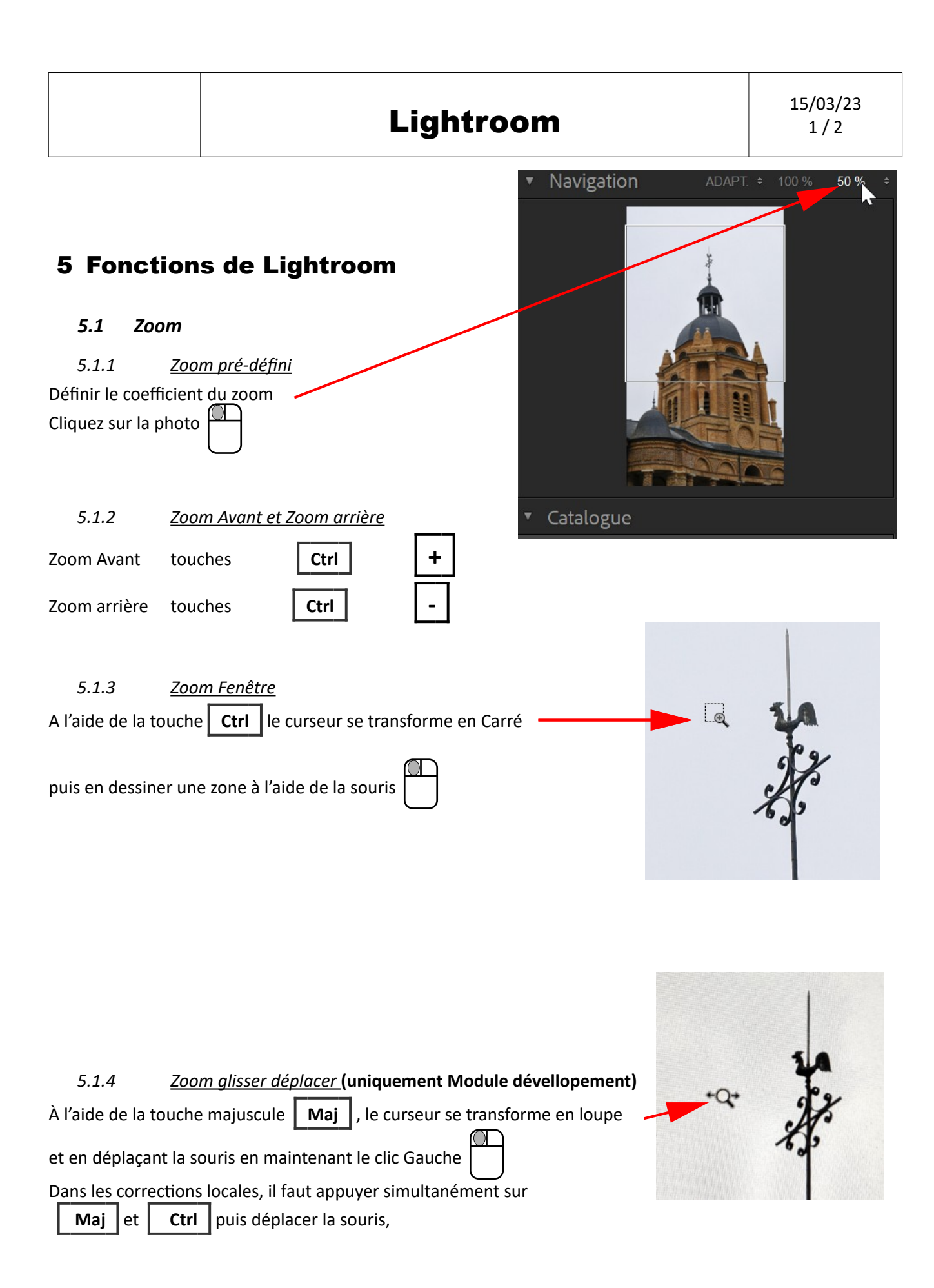

## *5.2 Raccourcis clavier*

#### *5.2.1 Faire apparaître le Filtre de bibliothèque*

Dans le menu bibliothèque  $\begin{bmatrix} 5 \end{bmatrix}$ 

### *5.3 Les repères*

# *5.3.1 Affichage des repères*

Lightroom propose d'afficher un repère vertical et un repère horizontal pour faciliter le redressage de l'image,

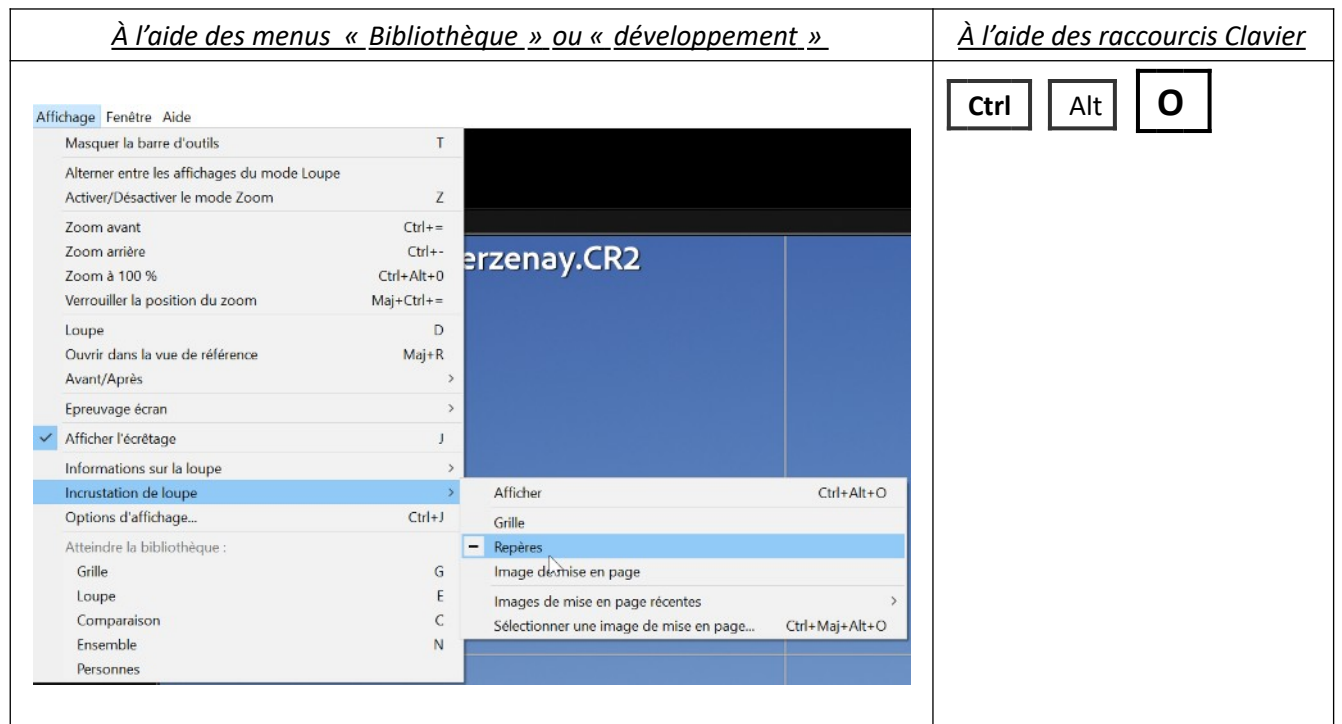

### *5.3.2 Déplacement des repères*

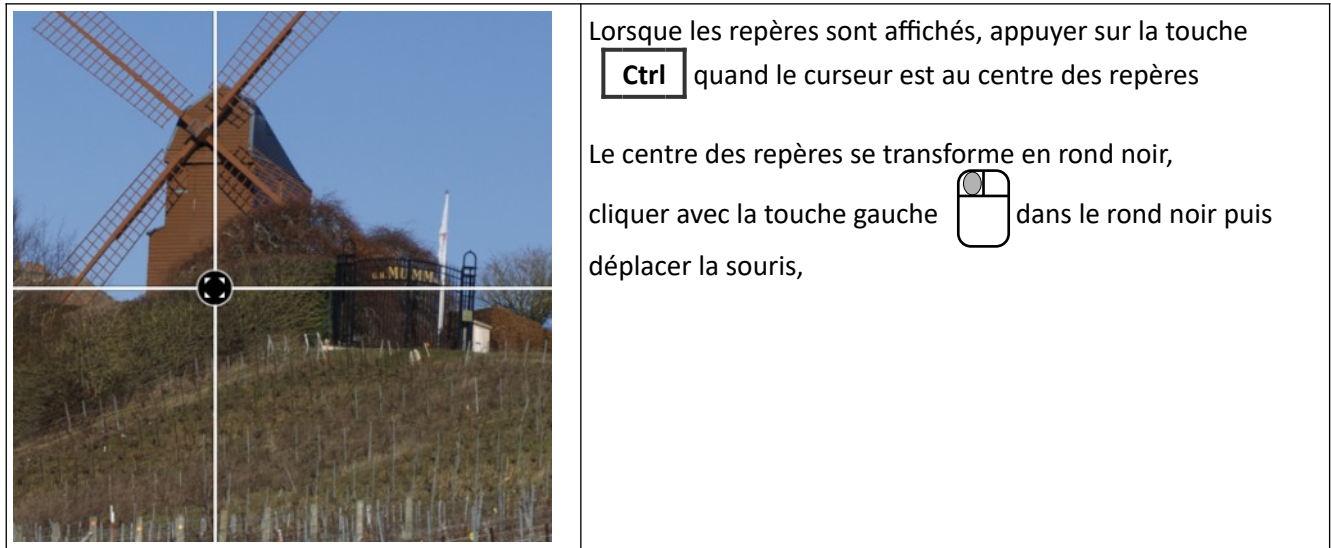